# A re-introduction to JavaScript (JS tutorial)

Why a re-introduction? Because [JavaScript](https://developer.mozilla.org/en-US/docs/Glossary/JavaScript) is notorious for being  $\varnothing$  the world's most misunderstood programming [language. It is often derided as being a toy, but beneath](http://javascript.crockford.com/javascript.html) its layer of deceptive simplicity, powerful language features await. JavaScript is now used by an incredible number of highprofile applications, showing that deeper knowledge of this technology is an important skill for any web or mobile developer.

It's useful to start with an overview of the language's history. JavaScript was created in 1995 by Brendan Eich while he was an engineer at Netscape. JavaScript was first released with Netscape 2 early in 1996. It was originally going to be called LiveScript, but it was renamed in an ill-fated marketing decision that attempted to capitalize on the popularity of Sun Microsystem's Java language — despite the two having very little in common. This has been a source of confusion ever since.

Several months later, Microsoft released JScript with Internet Explorer 3. It was a mostly-compatible JavaScript work-alike. Several months after that, Netscape submitted JavaScript to  $\varnothing$ [Ecma International, a European standards organization, which](http://www.ecma-international.org/) resulted in the first edition of the [ECMAScript](https://developer.mozilla.org/en-US/docs/Glossary/ECMAScript) standard that year. The standard received a significant update as  $\varnothing$ [ECMAScript edition 3 in 1999, and it has stayed pretty](http://www.ecma-international.org/publications/standards/Ecma-262.htm) much stable ever since. The fourth edition was abandoned, due to political differences concerning language complexity. Many parts of the fourth edition formed the basis for ECMAScript edition 5, published in December of 2009, and for the 6th major edition of the standard, published in June of 2015.

Because it is more familiar, we will refer to ECMAScript as "JavaScript" from this point on.  $\overline{\phantom{0}}$ 

Unlike most programming languages, the JavaScript language has no concept of input or output. It is designed to run as a scripting language in a host environment, and it is up to the host environment to provide mechanisms for communicating with the outside world. The most common host environment is the browser, but JavaScript interpreters can also be found in a huge list of other places, including Adobe Acrobat, Adobe Photoshop, SVG images, Yahoo's Widget engine, server-side environments such as  $\varnothing$  [Node.js,](http://nodejs.org/) NoSQL databases like the open source a [Apache CouchDB](http://couchdb.apache.org/), embedded computers, complete desktop environments like  $\sigma$  [GNOME](http://www.gnome.org/) (one of the most popular GUIs for GNU/Linux operating systems), and others.

### **Overview**

JavaScript is a multi-paradigm, dynamic language with types and operators, standard built-in objects, and methods. Its

syntax is based on the Java and C languages — many structures from those languages apply to JavaScript as well. JavaScript supports object-oriented programming with object [prototypes, instead of classes \(see more about prototypical](https://developer.mozilla.org/en-US/docs/Web/JavaScript/Inheritance_and_the_prototype_chain) inheritance and ES2015 [classes\)](https://developer.mozilla.org/en-US/docs/Web/JavaScript/Reference/Classes). JavaScript also supports functional programming — functions are objects, giving functions the capacity to hold executable code and be passed around like any other object.

Let's start off by looking at the building blocks of any language: the types. JavaScript programs manipulate values, and those values all belong to a type. JavaScript's types are:

- [Number](https://developer.mozilla.org/en-US/docs/Web/JavaScript/Reference/Global_Objects/Number)
- [String](https://developer.mozilla.org/en-US/docs/Web/JavaScript/Reference/Global_Objects/String)  $\bullet$
- [Boolean](https://developer.mozilla.org/en-US/docs/Web/JavaScript/Reference/Global_Objects/Boolean)
- [Function](https://developer.mozilla.org/en-US/docs/Web/JavaScript/Reference/Global_Objects/Function)
- [Object](https://developer.mozilla.org/en-US/docs/Web/JavaScript/Reference/Global_Objects/Object)
- [Symbol](https://developer.mozilla.org/en-US/docs/Web/JavaScript/Reference/Global_Objects/Symbol) (new in ES2015)

... oh, and [undefined](https://developer.mozilla.org/en-US/docs/Web/JavaScript/Reference/Global_Objects/undefined) and [null](https://developer.mozilla.org/en-US/docs/Web/JavaScript/Reference/Global_Objects/null), which are ... slightly odd. And [Array](https://developer.mozilla.org/en-US/docs/Web/JavaScript/Reference/Global_Objects/Array), which is a special kind of object. And [Date](https://developer.mozilla.org/en-US/docs/Web/JavaScript/Reference/Global_Objects/Date) and [RegExp](https://developer.mozilla.org/en-US/docs/Web/JavaScript/Reference/Global_Objects/RegExp), which are objects that you get for free. And to be technically accurate, functions are just a special type of object. So the type diagram looks more like this:

- [Number](https://developer.mozilla.org/en-US/docs/Web/JavaScript/Reference/Global_Objects/Number)
- [String](https://developer.mozilla.org/en-US/docs/Web/JavaScript/Reference/Global_Objects/String)
- [Boolean](https://developer.mozilla.org/en-US/docs/Web/JavaScript/Reference/Global_Objects/Boolean)
- [Symbol](https://developer.mozilla.org/en-US/docs/Web/JavaScript/Reference/Global_Objects/Symbol) (new in ES2015)
- [Object](https://developer.mozilla.org/en-US/docs/Web/JavaScript/Reference/Global_Objects/Object)
	- [Function](https://developer.mozilla.org/en-US/docs/Web/JavaScript/Reference/Global_Objects/Function)
	- [Array](https://developer.mozilla.org/en-US/docs/Web/JavaScript/Reference/Global_Objects/Array)
	- o [Date](https://developer.mozilla.org/en-US/docs/Web/JavaScript/Reference/Global_Objects/Date)
	- o [RegExp](https://developer.mozilla.org/en-US/docs/Web/JavaScript/Reference/Global_Objects/RegExp)
- [null](https://developer.mozilla.org/en-US/docs/Web/JavaScript/Reference/Global_Objects/null)
- [undefined](https://developer.mozilla.org/en-US/docs/Web/JavaScript/Reference/Global_Objects/undefined)

And there are some built-in [Error](https://developer.mozilla.org/en-US/docs/Web/JavaScript/Reference/Global_Objects/Error) types as well. Things are a lot easier if we stick with the first diagram, however, so we'll discuss the types listed there for now.

### Numbers

Numbers in JavaScript are "double-precision 64-bit format IEEE 754 values", according to the spec. This has some interesting consequences. There's no such thing as an integer in JavaScript, so you have to be a little careful with your arithmetic if you're used to math in C or Java.

Also, watch out for stuff like:

 $1 \mid 0.1 + 0.2 == 0.3000000000000004;$ 

In practice, integer values are treated as 32-bit ints, and some implementations even store it that way until they are asked to perform an instruction that's valid on a Number but not on a 32-bit integer. This can be important for bit-wise operations.

The standard [arithmetic operators](https://developer.mozilla.org/en-US/docs/Web/JavaScript/Reference/Operators#Arithmetic_operators) are supported, including addition, subtraction, modulus (or remainder) arithmetic, and so forth. There's also a built-in object that we forgot to mention earlier called [Math](https://developer.mozilla.org/en-US/docs/Web/JavaScript/Reference/Global_Objects/Math) that provides advanced mathematical functions and constants:

```
Math.sin(3.5);
    var circumference = 2 * Math.PI * r;1
2
```
You can convert a string to an integer using the built-in [parseInt\(\)](https://developer.mozilla.org/en-US/docs/Web/JavaScript/Reference/Global_Objects/parseInt) function. This takes the base for the conversion as an optional second argument, which you should always provide:

```
parseInt('123', 10); // 123
    parseInt('010', 10); // 10
1
2
```
In older browsers, strings beginning with a "0" are assumed to be in octal (radix 8), but this hasn't been the case since 2013 or so. Unless you're certain of your string format, you can get surprising results on those older browsers:

 $1 \vert$  parseInt('010'); //

2 parseInt('0x10'); // 16

Here, we see the [parseInt\(\)](https://developer.mozilla.org/en-US/docs/Web/JavaScript/Reference/Global_Objects/parseInt) function treat the first string as octal due to the leading 0, and the second string as hexadecimal due to the leading "0x". The hexadecimal notation is still in place; only octal has been removed.

If you want to convert a binary number to an integer, just change the base:

```
1 parseInt('11', 2); // 3
```
Similarly, you can parse floating point numbers using the built-in [parseFloat\(\)](https://developer.mozilla.org/en-US/docs/Web/JavaScript/Reference/Global_Objects/parseFloat) function. Unlike its [parseInt\(\)](https://developer.mozilla.org/en-US/docs/Web/JavaScript/Reference/Global_Objects/parseInt) cousin, parseFloat() always uses base 10.

You can also use the unary + operator to convert values to numbers:

```
+ '42'; // 42
    + '010'; // 10
    + '0x10'; // 16
1
2
3
```
A special value called [NaN](https://developer.mozilla.org/en-US/docs/Web/JavaScript/Reference/Global_Objects/NaN) (short for "Not a Number") is returned if the string is non-numeric:

1 | parseInt('hello', 10); // NaN

NaN is toxic: if you provide it as an input to any mathematical operation the result will also be NaN:

```
\begin{array}{|c|c|c|c|c|}\n\hline\n & 1 & NaN & + 5; // NaN\n\end{array}
```
You can test for NaN using the built-in [isNaN\(\)](https://developer.mozilla.org/en-US/docs/Web/JavaScript/Reference/Global_Objects/isNaN) function:

```
1 | isNaN(NaN); // true
```
JavaScript also has the special values [Infinity](https://developer.mozilla.org/en-US/docs/Web/JavaScript/Reference/Global_Objects/Infinity) and - Infinity:

1 / 0; // Infinity -1 / 0; // -Infinity 1 2

You can test for Infinity, -Infinity and NaN values using the built-in [isFinite\(\)](https://developer.mozilla.org/en-US/docs/Web/JavaScript/Reference/Global_Objects/isFinite) function:

```
isFinite(1 / 0); // false
    isFinite(-Infinity); // false
1
2
```
isFinite(NaN); // false 3

The [parseInt\(\)](https://developer.mozilla.org/en-US/docs/Web/JavaScript/Reference/Global_Objects/parseInt) and [parseFloat\(\)](https://developer.mozilla.org/en-US/docs/Web/JavaScript/Reference/Global_Objects/parseFloat) functions parse a string until they reach a character that isn't valid for  $\overline{\phantom{0}}$ 

the specified number format, then return the number parsed up to that point. However the "+" operator simply converts the string to NaN if there is an invalid character contained within it. Just try parsing the string "10.2abc" with each method by yourself in the console and you'll understand the differences better.

### Strings

Strings in JavaScript are sequences of [Unicode characters](https://developer.mozilla.org/en-US/docs/Web/JavaScript/Guide/Values,_variables,_and_literals#Unicode). This should be welcome news to anyone who has had to deal with internationalization. More accurately, they are sequences of UTF-16 code units; each code unit is represented by a 16-bit number. Each Unicode character is represented by either 1 or 2 code units.

If you want to represent a single character, you just use a string consisting of that single character.

To find the length of a string (in code units), access its [length](https://developer.mozilla.org/en-US/docs/Web/JavaScript/Reference/Global_Objects/String/length) property:

```
1 | 'hello'.length; // 5
```
There's our first brush with JavaScript objects! Did we mention that you can use strings like [objects](https://developer.mozilla.org/en-US/docs/Web/JavaScript/Reference/Global_Objects/Object) too? They have [methods](https://developer.mozilla.org/en-US/docs/Web/JavaScript/Reference/Global_Objects/String#Methods) as well that allow you to manipulate the string and access information about the string:

```
'hello'.charAt(0); // "h"
    'hello, world'.replace('hello', 'goodbye'); //
    'hello'.toUpperCase(); // "HELLO"
1
2
3
```
## Other types

JavaScript distinguishes between [null](https://developer.mozilla.org/en-US/docs/Web/JavaScript/Reference/Global_Objects/null), which is a value that indicates a deliberate non-value (and is only accessible through the null keyword), and [undefined](https://developer.mozilla.org/en-US/docs/Web/JavaScript/Reference/Global_Objects/undefined), which is a value of type undefined that indicates an uninitialized value — that is, a value hasn't even been assigned yet. We'll talk about variables later, but in JavaScript it is possible to declare a variable without assigning a value to it. If you do this, the variable's type is undefined. undefined is actually a constant.

JavaScript has a boolean type, with possible values true and false (both of which are keywords.) Any value can be converted to a boolean according to the following rules:

- 1. false, 0, empty strings (""), NaN, null, and undefined all become false.
- 2. All other values become true.

You can perform this conversion explicitly using the Boolean() function:

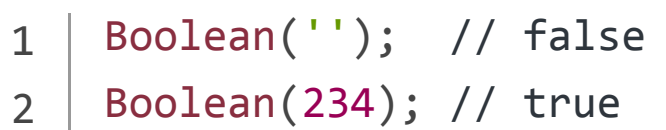

However, this is rarely necessary, as JavaScript will silently perform this conversion when it expects a boolean, such as in an if statement (see below). For this reason, we sometimes speak simply of "true values" and "false values," meaning values that become true and false, respectively, when converted to booleans. Alternatively, such values can be called "truthy" and "falsy", respectively.

Boolean operations such as && (logical and), || (logical or), and ! (logical *not*) are supported; see below.

### Variables

New variables in JavaScript are declared using one of three keywords: [let](https://developer.mozilla.org/en-US/docs/Web/JavaScript/Reference/Statements/let), [const](https://developer.mozilla.org/en-US/docs/Web/JavaScript/Reference/Statements/const), or [var](https://developer.mozilla.org/en-US/docs/Web/JavaScript/Reference/Statements/var).

let allows you to declare block-level variables. The declared variable is available from the block it is enclosed in.

```
let a;
    let name = 'Simon';
1
2
```
The following is an example of scope with a variable declared with **let:** 

// myLetVariable is \*not\* visible out here for (let myLetVariable =  $0$ ; myLetVariable <  $5$  // myLetVariable is only visible in here } // myLetVariable is \*not\* visible out here 1  $\overline{2}$ 3 4 5 6 7

const allows you to declare variables whose values are never intended to change. The variable is available from the block it is declared in.

const  $Pi = 3.14$ ; // variable  $Pi$  is set  $|$  Pi = 1; // will throw an error because you can 1 2

var is the most common declarative keyword. It does not have the restrictions that the other two keywords have. This is because it was traditionally the only way to declare a variable in JavaScript. A variable declared with the var keyword is available from the function it is declared in.

var a; a,<br>name =  $'Simon$ ; 1 2

An example of scope with a variable declared with var:

```
// myVarVariable *is* visible out here 
   for (var myVarVariable = 0; myVarVariable < 5 // myVarVariable is visible to the whole fun
   }
    // myVarVariable *is* visible out here
1
2
3
4
5
6
7
```
If you declare a variable without assigning any value to it, its type is undefined.

An important difference between JavaScript and other languages like Java is that in JavaScript, blocks do not have scope; only functions have scope. So if a variable is defined using var in a compound statement (for example inside an if control structure), it will be visible to the entire function. However, starting with ECMAScript 2015, [let](https://developer.mozilla.org/en-US/docs/Web/JavaScript/Reference/Statements/let) and [const](https://developer.mozilla.org/en-US/docs/Web/JavaScript/Reference/Statements/const) declarations allow you to create block-scoped variables.

### Operators

JavaScript's numeric operators are  $+, -, *, /$  and % which is the remainder operator ([which is not the same as modulo.](https://developer.mozilla.org/en-US/docs/Web/JavaScript/Reference/Operators/Arithmetic_Operators#Remainder_%28%29)) Values are assigned using =, and there are also compound assignment statements such as += and -=. These extend out to  $x = x$  operator  $y$ .

```
x == 5;x = x + 5;1
2
```
You can use ++ and -- to increment and decrement respectively. These can be used as prefix or postfix operators.

The + [operator](https://developer.mozilla.org/en-US/docs/Web/JavaScript/Reference/Operators/Arithmetic_Operators#Addition) also does string concatenation:

```
1 | 'hello' + ' world'; // "hello world"
```
If you add a string to a number (or other value) everything is converted in to a string first. This might catch you up:

```
'3' + 4 + 5; // "345"
     3 + 4 + '5'; // "75"
1
2
```
Adding an empty string to something is a useful way of converting it to a string itself.

[Comparisons](https://developer.mozilla.org/en-US/docs/Web/JavaScript/Reference/Operators/Comparison_Operators) in JavaScript can be made using <, >, <= and >=. These work for both strings and numbers. Equality is a little less straightforward. The double-equals operator performs type coercion if you give it different types, with sometimes interesting results:

```
https://developer.mozilla.org/en-US/docs/Web/JavaScript/A_re-introduction_to_JavaScript 13/67
         123 == '123'; // true
1
              1 == true; // true2
```
 $\mathbb{I}$ 

To avoid type coercion, use the triple-equals operator:

```
123 === '123'; // false
   1 === true; // false
1
2
```
There are also  $!=$  and  $!=$  = operators.

JavaScript also has [bitwise operations.](https://developer.mozilla.org/en-US/docs/Web/JavaScript/Reference/Operators/Bitwise_Operators) If you want to use them, they're there.

### Control structures

JavaScript has a similar set of control structures to other languages in the C family. Conditional statements are supported by if and else; you can chain them together if you like:

```
var name = 'kittens';
2 | if (name == 'puppies') {
3 name += 'woof';
} else if (name == 'kittens') {
4
    name += ' meow';
} else {
6
 name += '!';
7
   }
   name == 'kittens meow';
1
5
8
9
```
JavaScript has while loops and do-while loops. The first is good for basic looping; the second for loops where you wish to ensure that the body of the loop is executed at least once:

```
while (true) {
     // an infinite loop!
    }
    var input;
do {
6
7 | input = get\_input();
   } while (inputIsNotValid(input));
1
2
3
4
5
8
```
JavaScript's for [loop](https://developer.mozilla.org/en-US/docs/Web/JavaScript/Reference/Statements/for) is the same as that in C and Java: it lets you provide the control information for your loop on a single line.

```
for (var i = 0; i < 5; i++) {
     // Will execute 5 times
    }
1
2
3
```
JavaScript also contains two other prominent for loops: [for](https://developer.mozilla.org/en-US/docs/Web/JavaScript/Reference/Statements/for...of)...of

 $1$   $|$  for (let value of array) { // do something with value 2

# $\begin{array}{c|c} 3 & \end{array}$

and [for](https://developer.mozilla.org/en-US/docs/Web/JavaScript/Reference/Statements/for...in)...in:

```
for (let property in object) {
     // do something with object property
    }
1
2
3
```
The && and || operators use short-circuit logic, which means whether they will execute their second operand is dependent on the first. This is useful for checking for null objects before accessing their attributes:

 $1 | var name = o && o.getName();$ 

Or for caching values (when falsy values are invalid):

1 var name = cachedName || (cachedName = getName

JavaScript has a ternary operator for conditional expressions:

```
1 | var allowed = (age > 18) ? 'yes' : 'no';
```
The switch statement can be used for multiple branches based on a number or string:

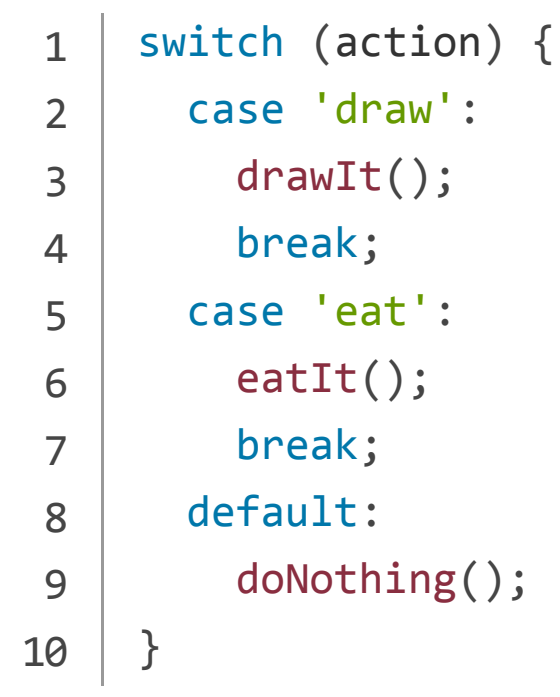

If you don't add a break statement, execution will "fall through" to the next level. This is very rarely what you want in fact it's worth specifically labeling deliberate fallthrough with a comment if you really meant it to aid debugging:

```
switch (a) {
       case 1: // fallthrough
     case 2:
         eatIt();
         break;
     default:
         doNothing();
    }
1
2
3
4
5
6
7
8
```
The default clause is optional. You can have expressions in both the switch part and the cases if you like; comparisons take place between the two using the === operator:

```
switch (1 + 3) {
      case 2 + 2:
         yay();
         break;
    default:
         neverhappens();
    }
1
2
3
4
5
6
7
```
### **Objects**

JavaScript objects can be thought of as simple collections of name-value pairs. As such, they are similar to:

- Dictionaries in Python.
- Hashes in Perl and Ruby.
- $\bullet$  Hash tables in C and C++.
- HashMaps in Java.
- Associative arrays in PHP.

The fact that this data structure is so widely used is a testament to its versatility. Since everything (bar core types) in JavaScript is an object, any JavaScript program naturally involves a great deal of hash table lookups. It's a good thing they're so fast!

The "name" part is a JavaScript string, while the value can be any JavaScript value — including more objects. This allows you to build data structures of arbitrary complexity.

There are two basic ways to create an empty object:

```
1 | var obj = new Object();
```
And:

```
1 | var obj = \{\};
```
These are semantically equivalent; the second is called object literal syntax, and is more convenient. This syntax is also the core of JSON format and should be preferred at all times.

Object literal syntax can be used to initialize an object in its entirety:

```
var obj = \{2 | name: 'Carrot',
3 for: 'Max', // 'for' is a reserved word, us\epsilon details: {
       color: 'orange',
       size: 12
      }
    };
1
4
5
6
7
8
```
Attribute access can be chained together:

```
obj.details.color; // orange
    obj['details']['size']; // 12
1
2
```
The following example creates an object prototype, Person and an instance of that prototype, You.

```
function Person(name, age) {
     this.name = name;
     this.age = age;
}
4
// Define an object
6
7 \mid \text{var you} = \text{new Person('You', 24)};8 \sqrt{ } // We are creating a new person named "You" a\epsilon1
2
3
5
```
Once created, an object's properties can again be accessed in one of two ways:

//dot notation obj.name = 'Simon'; var name = obj.name; 1 2 3

```
// bracket notation
  obj['name'] = 'Simon';
3 \mid \text{var name} = \text{obj}['name'];4 \mid // can use a variable to define a key
5 \sqrt{var} user = prompt('what is your key?')
    obj[user] = prompt('what is its value?')1
2
6
```
These are also semantically equivalent. The second method has the advantage that the name of the property is provided as a string, which means it can be calculated at run-time. However, using this method prevents some JavaScript engine and minifier optimizations being applied. It can also be used to set and get properties with names that are [reserved words:](https://developer.mozilla.org/en-US/docs/Web/JavaScript/Reference/Lexical_grammar#Keywords)

```
obj.for = 'Simon'; // Syntax error, because '·obj['for'] = 'Simon'; // works fine
1
2
```
Starting in ECMAScript 5, reserved words may be used as object property names "in the buff". This means that they don't need to be "clothed" in quotes when defining object literals. See the ES5  $\sigma$  [Spec](http://es5.github.io/#x7.6.1).  $\overline{\phantom{0}}$ 

For more on objects and prototypes see: [Object.prototype.](https://developer.mozilla.org/en-US/docs/Web/JavaScript/Reference/Global_Objects/Object/prototype) For an explanation of object prototypes and object prototype chains see: [Inheritance and the prototype chain.](https://developer.mozilla.org/en-US/docs/Web/JavaScript/Inheritance_and_the_prototype_chain)

Starting in ECMAScript 2015, object keys can be defined by variable using bracket notation upon being created. {[phoneType]: 12345} is possible instead of just var userPhone =  $\{\}$ ; userPhone[phoneType] = 12345.  $\overline{\phantom{0}}$ 

### Arrays

Arrays in JavaScript are actually a special type of object. They work very much like regular objects (numerical properties can naturally be accessed only using [] syntax) but they have one magic property called 'length'. This is always one more than the highest index in the array.

One way of creating arrays is as follows:

```
var a = new Array();
2 | a[0] = 'dog';a[1] = 'cat';a[2] = 'hen';a.length; // 3
1
3
4
5
```
A more convenient notation is to use an array literal:

```
var a = ['dog', 'cat', 'hen'];
    a.length; // 3
1
2
```
Note that array.length isn't necessarily the number of items in the array. Consider the following:

```
var a = ['dog', 'cat', 'hen'];
    a[100] = 'fox';a.length; // 101
1
2
3
```
Remember — the length of the array is one more than the highest index.

If you query a non-existent array index, you'll get a value of undefined returned:

1 | typeof a[90]; // undefined

If you take the above about [] and length into account, you can iterate over an array using the following for loop:

```
for (var i = 0; i < a.length; i++) {
     // Do something with a[i]
    }
1
2
3
```
ECMAScript introduced the more concise [for](https://developer.mozilla.org/en-US/docs/Web/JavaScript/Reference/Statements/for...of)...of loop for iterable objects such as arrays:

```
for (const currentValue of a) {
     // Do something with currentValue
    }
1
2
3
```
You could also iterate over an array using a [for](https://developer.mozilla.org/en-US/docs/Web/JavaScript/Reference/Statements/for...in)...in loop. But if someone added new properties to Array.prototype, they would also be iterated over by this loop. Therefore this loop type is not recommended for arrays.

Another way of iterating over an array that was added with ECMAScript 5 is [forEach\(\)](https://developer.mozilla.org/en-US/docs/Web/JavaScript/Reference/Global_Objects/Array/forEach):

```
['dog', 'cat', 'hen'].forEach(function(current
     // Do something with currentValue or array[i
    });
1
2
3
```
If you want to append an item to an array simply do it like this:

```
1 | a.push(item);
```
[Arrays come with a number of methods. See also the full](https://developer.mozilla.org/en-US/docs/Web/JavaScript/Reference/Global_Objects/Array) documentation for array methods.

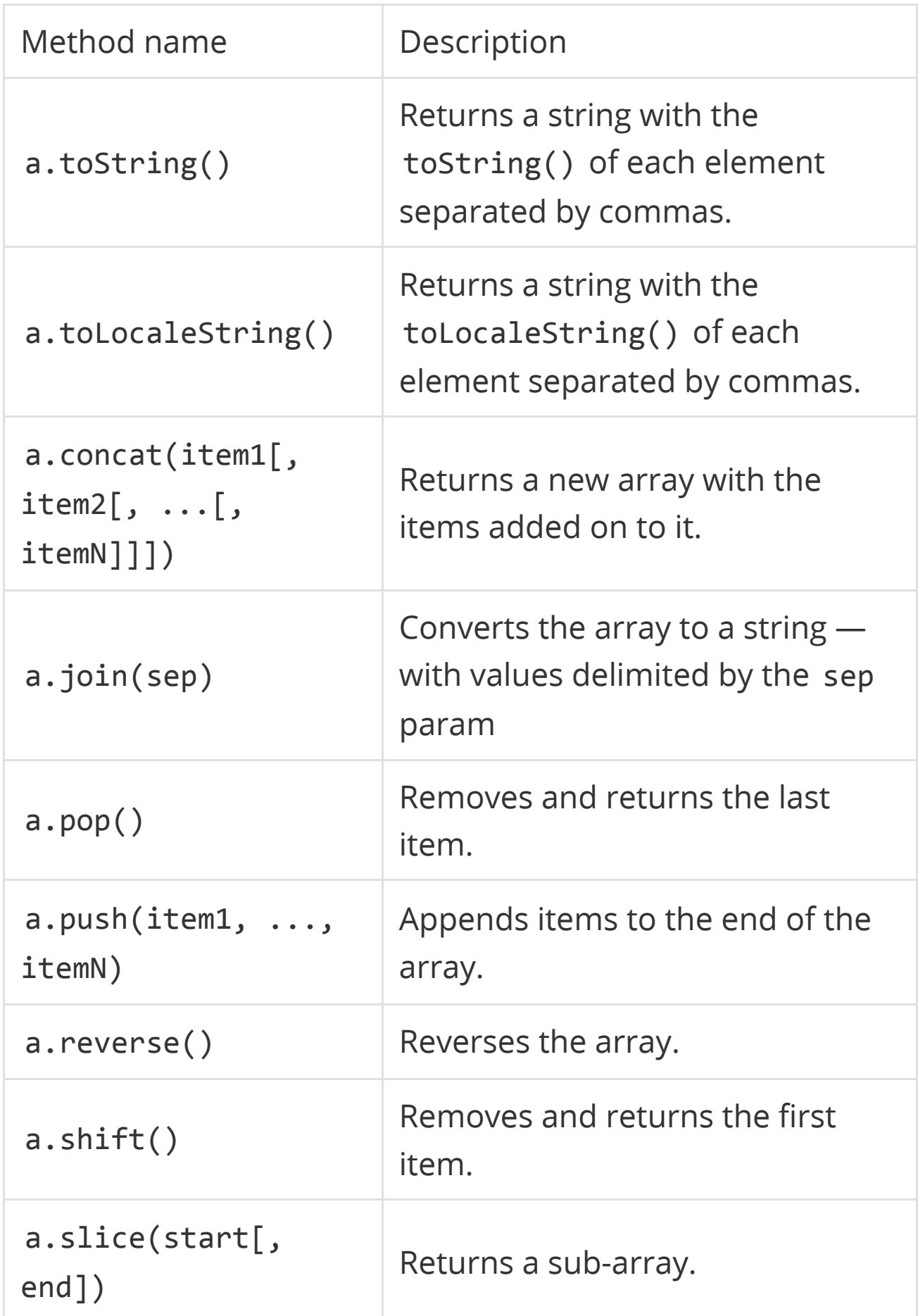

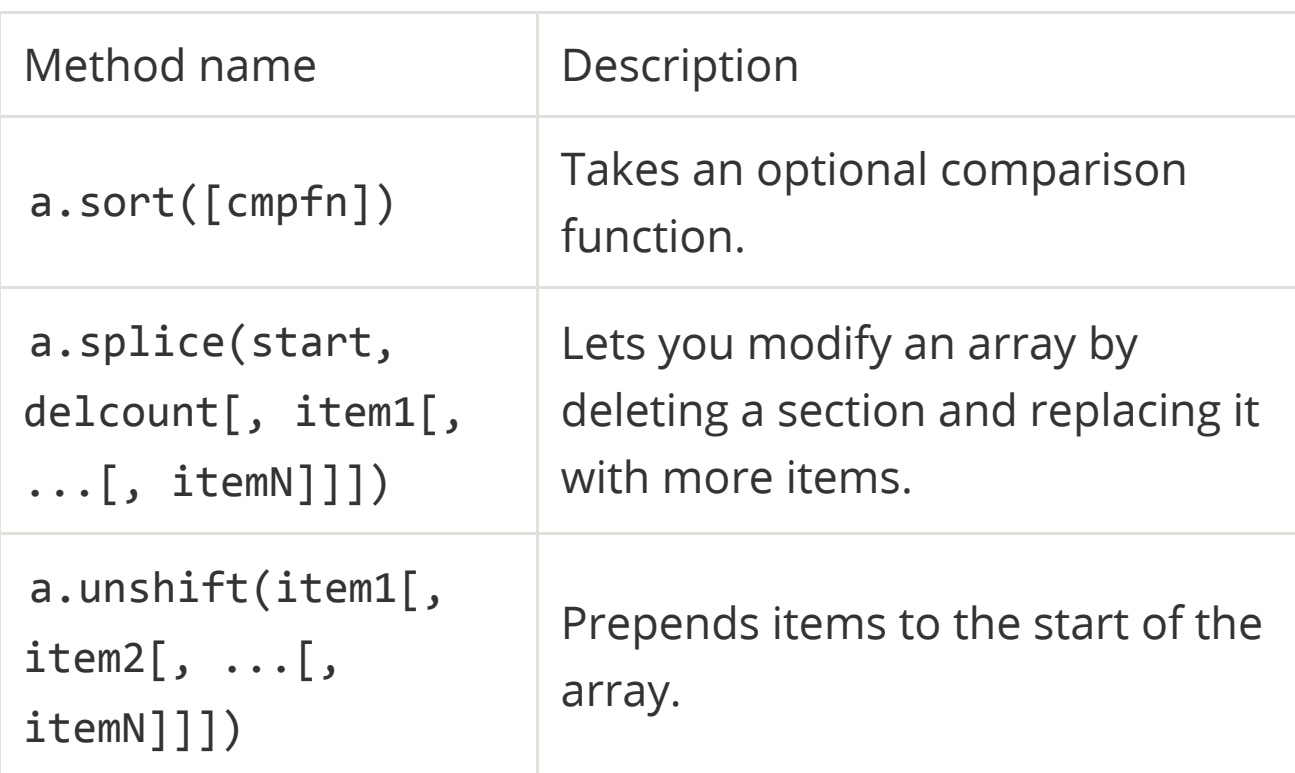

### Functions

Along with objects, functions are the core component in understanding JavaScript. The most basic function couldn't be much simpler:

```
function add(x, y) {
   var total = x + y;
    return total;
   }
1
2
3
4
```
This demonstrates a basic function. A JavaScript function can take 0 or more named parameters. The function body can contain as many statements as you like, and can declare its own variables which are local to that function. The return statement can be used to return a value at any time,

terminating the function. If no return statement is used (or an empty return with no value), JavaScript returns undefined.

The named parameters turn out to be more like guidelines than anything else. You can call a function without passing the parameters it expects, in which case they will be set to undefined.

```
add(); // NaN
    // You can't perform addition on undefined
1
2
```
You can also pass in more arguments than the function is expecting:

```
add(2, 3, 4); // 5
    // added the first two; 4 was ignored
1
2
```
That may seem a little silly, but functions have access to an additional variable inside their body called [arguments](https://developer.mozilla.org/en-US/docs/Web/JavaScript/Reference/Functions/arguments), which is an array-like object holding all of the values passed to the function. Let's re-write the add function to take as many values as we want:

```
function add() {
   var sum = 0;
   for (var i = 0, j = arguments.length; i < j sum += arguments[i];
      }
1
2
3
4
```

```
 return sum;
    }
8 add(2, 3, 4, 5); // 14
5
6
7
9
```
That's really not any more useful than writing  $2 + 3 + 4 + 5$ though. Let's create an averaging function:

```
function avg() {
     var sum = 0;
     for (var i = 0, j = arguments.length; i < j sum += arguments[i];
       }
       return sum / arguments.length;
    }
  \vert avg(2, 3, 4, 5); // 3.5
1
2
3
4
5
6
7
8
9
```
This is pretty useful, but it does seem a little verbose. To diminish this code a bit more we can look at substituting the use of the arguments array through [Rest parameter syntax.](https://developer.mozilla.org/en-US/docs/Web/JavaScript/Reference/Functions/rest_parameters) In this way we can pass in any number of arguments into the function while keeping our code minimal. The rest parameter operator is used in function parameter lists with the format: ...variable and it will include within that variable the entire list of uncaptured arguments that the function was called with.

We will also replace the for loop with a for...of loop to return the values within our variable.

```
function avg(...args) {
       var sum = 0;
       for (let value of args) {
          sum += value;
        }
        return sum / args.length;
    }
    avg(2, 3, 4, 5); // 3.5
1
\overline{\phantom{0}}3
4
5
6
7
8
9
```
In the above code the variable args holds all the values that were passed into the function.  $\overline{ }$ 

It is important to note that wherever the rest parameter operator is placed in a function declaration it will store all arguments after its declaration, but not before. *i.e.* function avg(firstValue, ...args) will store the first value passed into the function in the **firstValue** variable and the remaining arguments in args. Another useful function but it does lead us to a new problem. The avg() function takes a comma separated list of arguments — but what if you want

to find the average of an array? You could just rewrite the function as follows:

```
function avgArray(arr) {
      var sum = 0;
      for (var i = 0, j = arr.length; i < j; i++)sum += arr[i]; }
       return sum / arr.length;
    }
   avgArray([2, 3, 4, 5]); // 3.5
1
2
3
4
5
6
7
8
9
```
But it would be nice to be able to reuse the function that we've already created. Luckily, JavaScript lets you call a function with an arbitrary array of arguments, using the [apply\(\)](https://developer.mozilla.org/en-US/docs/Web/JavaScript/Reference/Global_Objects/Function/apply) method of any function object.

```
1 | avg.appendy(num11, [2, 3, 4, 5]); // 3.5
```
The second argument to apply() is the array to use as arguments; the first will be discussed later on. This emphasizes the fact that functions are objects too.

You can achieve the same result using the spread [operator](https://developer.mozilla.org/en-US/docs/Web/JavaScript/Reference/Operators/Spread_operator) in the function call.  $\overline{\phantom{0}}$ 

For instance:  $avg(\ldots$  numbers)

JavaScript lets you create anonymous functions.

```
var avg = function() {
     var sum = 0;
  for (var i = 0, j = arguments.length; i < j sum += arguments[i];
      }
      return sum / arguments.length;
   };
1
2
3
4
5
6
7
```
This is semantically equivalent to the function avg() form. It's extremely powerful, as it lets you put a full function definition anywhere that you would normally put an expression. This enables all sorts of clever tricks. Here's a way of "hiding" some local variables — like block scope in C:

```
var a = 1;
  var b = 2;(function() {
4
5 \mid var b = 3;
  a += b;})();
1
2
3
6
7
8
9
```
10 | a; // 4 b; // 2

JavaScript allows you to call functions recursively. This is particularly useful for dealing with tree structures, such as those found in the browser DOM.

```
function countChars(elm) {
       if (elm.nodeType == 3) { // TEXT_NODE} return elm.nodeValue.length;
        }
      var count = 0:
     for (var i = 0, child; child = elm.childNode
          count += countChars(child);
        }
        return count;
     }
 1
 \overline{2}3
4
5
6
7
8
9
10
```
This highlights a potential problem with anonymous functions: how do you call them recursively if they don't have a name? JavaScript lets you name function expressions for this. You can use named IIFEs (Immediately Invoked Function Expressions) as shown below:

```
var charsInBody = (function counter(elm) {
     if (elm.nodeType == 3) { // TEXT_NODE} return elm.nodeValue.length;
1
2
3
```
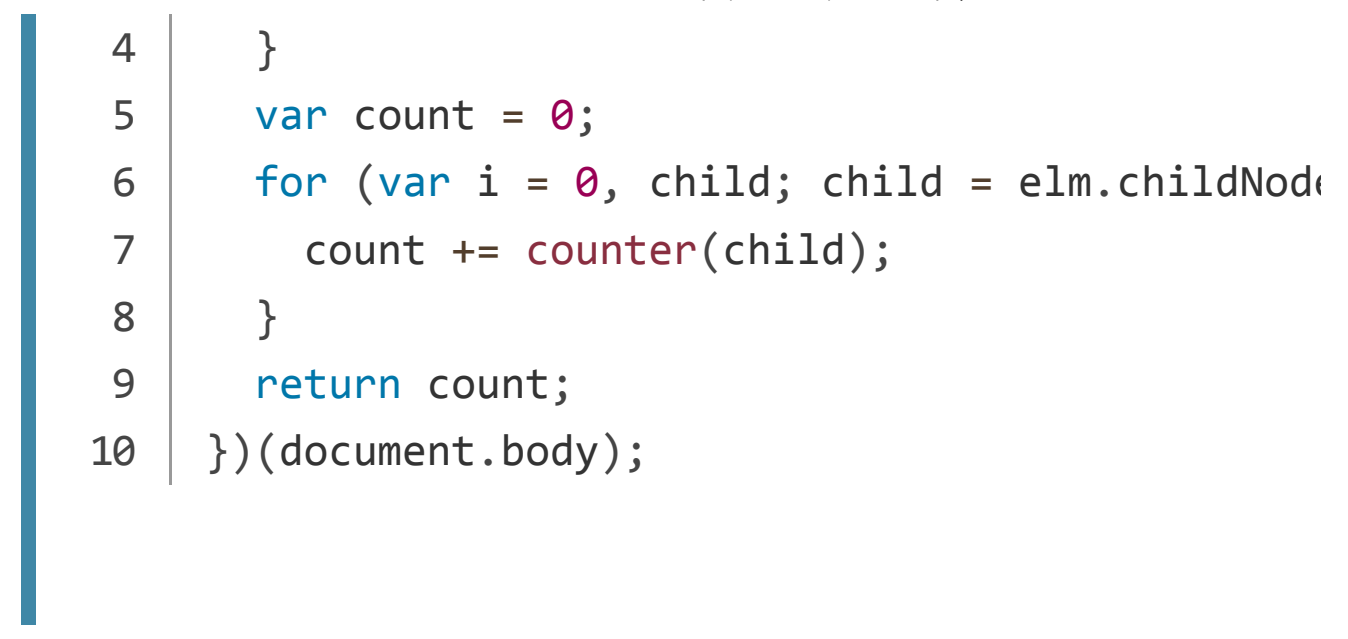

The name provided to a function expression as above is only available to the function's own scope. This allows more optimizations to be done by the engine and results in more readable code. The name also shows up in the debugger and some stack traces, which can save you time when debugging.

Note that JavaScript functions are themselves objects — like everything else in JavaScript — and you can add or change properties on them just like we've seen earlier in the Objects section.

### Custom objects

For a more detailed discussion of object-oriented [programming](https://developer.mozilla.org/en-US/docs/Web/JavaScript/Introduction_to_Object-Oriented_JavaScript) in JavaScript, see Introduction to Object Oriented JavaScript.  $\overline{\phantom{0}}$ 

In classic Object Oriented Programming, objects are collections of data and methods that operate on that data. JavaScript is a prototype-based language that contains no

class statement, as you'd find in C++ or Java (this is sometimes confusing for programmers accustomed to languages with a class statement). Instead, JavaScript uses functions as classes. Let's consider a person object with first and last name fields. There are two ways in which the name might be displayed: as "first last" or as "last, first". Using the functions and objects that we've discussed previously, we could display the data like this:

```
function makePerson(first, last) {
        return {
          first: first,
          last: last
        };
     }
     function personFullName(person) {
        return person.first + ' ' + person.last;
     }
     function personFullNameReversed(person) {
        return person.last + ', ' + person.first;
     }
     s = makePerson('Simon', 'Willison');
     personFullName(s); // "Simon Willison"
16 | personFullNameReversed(s); // "Willison, Si\odot'
 1
 \overline{\phantom{0}}3
4
 5
 6
 7
 8
9
10
11
12
13
14
15
```
This works, but it's pretty ugly. You end up with dozens of functions in your global namespace. What we really need is a way to attach a function to an object. Since functions are objects, this is easy:

```
function makePerson(first, last) {
        return {
          first: first,
          last: last,
          fullName: function() {
            return this.first + ' ' + this.last;
          },
          fullNameReversed: function() {
            return this.last + ', ' + this.first;
          }
        };
     }
     s = makePerson('Simon', 'Willison');
     s.fullName(); // "Simon Willison"
     s.fullNameReversed(); // "Willison, Simon"
1
 \overline{2}3
4
5
6
7
8
9
10
11
12
13
14
15
16
```
There's something here we haven't seen before: the [this](https://developer.mozilla.org/en-US/docs/Web/JavaScript/Reference/Operators/this) keyword. Used inside a function, this refers to the current object. What that actually means is specified by the way in [which you called that function. If you called it using dot](https://developer.mozilla.org/en-US/docs/Web/JavaScript/Reference/Operators/Object_initializer#Accessing_properties) notation or bracket notation on an object, that object becomes this. If dot notation wasn't used for the call, this refers to the global object.

Note that this is a frequent cause of mistakes. For example:

```
s = makePerson('Simon', 'Willison');
  | var fullName = s.fullName;
   fullName(); // undefined undefined
1
2
3
```
When we call fullName() alone, without using s.fullName(), this is bound to the global object. Since there are no global variables called first or last we get undefined for each one.

We can take advantage of the this keyword to improve our makePerson function:

```
function Person(first, last) {
        this.first = first;
        this.last = last;
      this.fullName = function() {
          return this.first + ' ' + this.last;
        };
        this.fullNameReversed = function() {
          return this.last + ', ' + this.first;
        };
     }
     var s = new Person('Simon', 'Willison');
1
 \overline{2}3
4
5
6
7
8
9
10
11
```
We have introduced another keyword: [new](https://developer.mozilla.org/en-US/docs/Web/JavaScript/Reference/Operators/new). new is strongly related to this. It creates a brand new empty object, and then calls the function specified, with this set to that new object. Notice though that the function specified with this does not return a value but merely modifies the this object. It's new that returns the this object to the calling site. Functions that are designed to be called by new are called constructor functions. Common practice is to capitalize these functions as a reminder to call them with new.

The improved function still has the same pitfall with calling fullName() alone.

Our person objects are getting better, but there are still some ugly edges to them. Every time we create a person object we are creating two brand new function objects within it wouldn't it be better if this code was shared?

```
function personFullName() {
        return this.first + ' ' + this.last;
     }
    function personFullNameReversed() {
        return this.last + ', ' + this.first;
    }
    function Person(first, last) {
        this.first = first;
       this.last = last;
        this.fullName = personFullName;
      this.fullNameReversed = personFullNameRevers
     }
1
 2
 3
4
5
6
7
8
9
10
11
12
```
That's better: we are creating the method functions only once, and assigning references to them inside the constructor. Can we do any better than that? The answer is yes:

```
function Person(first, last) {
        this.first = first;
       this.last = last;
     }
    Person.prototype.fullName = function() {
        return this.first + ' ' + this.last;
    };
    Person.prototype.fullNameReversed = function()
        return this.last + ', ' + this.first;
    };
1
 2
 3
4
5
6
7
8
9
10
```
Person.prototype is an object shared by all instances of Person. It forms part of a lookup chain (that has a special name, "prototype chain"): any time you attempt to access a property of Person that isn't set, JavaScript will check Person.prototype to see if that property exists there instead. As a result, anything assigned to Person.prototype becomes available to all instances of that constructor via the this object.

This is an incredibly powerful tool. JavaScript lets you modify something's prototype at any time in your program, which means you can add extra methods to existing objects at runtime:

```
s = new Person('Simon', 'Willison');
   s.firstNameCaps(); // TypeError on line 1: s.
   Person.prototype.firstNameCaps = function fir:
      return this.first.toUpperCase();
   };
   s.firstNameCaps(); // "SIMON"
1
2
3
4
5
6
7
```
Interestingly, you can also add things to the prototype of builtin JavaScript objects. Let's add a method to String that returns that string in reverse:

```
var s = 'Simon':s.reversed(); // TypeError on line 1: s.revers
    String.prototype.reversed = function reversed
      var r = ';
      for (var i = this.length - 1; i > = 0; i--)r += this[i];
       }
       return r;
    };
1
2
 3
4
5
6
7
8
9
10
```
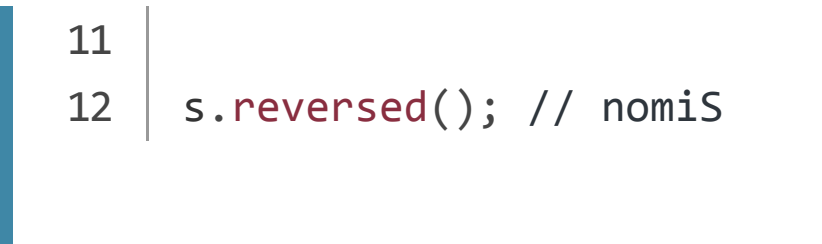

Our new method even works on string literals!

```
1 | 'This can now be reversed'.reversed(); // desi
```
As mentioned before, the prototype forms part of a chain. The root of that chain is Object.prototype, whose methods include  $toString() - it$  is this method that is called when you try to represent an object as a string. This is useful for debugging our Person objects:

```
var s = new Person('Simon', 'Willison');
   s.toString(); // [object Object]
4\, | Person.prototype.toString = function() {
       return '<Person: ' + this.fullName() + '>';
   }
   s.toString(); // "<Person: Simon Willison>"
1
2
3
5
6
7
8
```
Remember how avg.apply() had a null first argument? We can revisit that now. The first argument to apply() is the object that should be treated as ' this'. For example, here's a trivial implementation of new:

```
function trivialNew(constructor, ...args) {
     var o = \{\}; // Create an object
3 | constructor.apply(o, args);
      return o;
    }
1
2
45
```
This isn't an exact replica of new as it doesn't set up the prototype chain (it would be difficult to illustrate). This is not something you use very often, but it's useful to know about. In this snippet, ...args (including the ellipsis) is called the "rest [arguments" — as the name implies, this contains the rest of](https://developer.mozilla.org/en-US/docs/Web/JavaScript/Reference/Functions/rest_parameters) the arguments.

Calling

 $1 | var bill = trivialNew(Person, 'William', 'Oran')$ 

is therefore almost equivalent to

 $1 | var bill = new Person('William', 'Orange');$ 

apply() has a sister function named [call](https://developer.mozilla.org/en-US/docs/Web/JavaScript/Reference/Global_Objects/Function/call), which again lets you set this but takes an expanded argument list as opposed to an array.

```
function lastNameCaps() {
       return this.last.toUpperCase();
   }
   var s = new Person('Simon', 'Willison');
   lastNameCaps.call(s);
   // Is the same as:
   s.lastNameCaps = lastNameCaps;
   s.lastNameCaps(); // WILLISON
1
2
3
4
5
6
7
8
```
#### Inner functions

JavaScript function declarations are allowed inside other functions. We've seen this once before, with an earlier makePerson() function. An important detail of nested functions in JavaScript is that they can access variables in their parent function's scope:

```
function parentFunc() {
      var a = 1;
       function nestedFunc() {
         var b = 4; // parentFunc can't use this
          return a + b;
       }
       return nestedFunc(); // 5
1
\overline{2}3
4
5
6
7
8
```
9 }

This provides a great deal of utility in writing more maintainable code. If a function relies on one or two other functions that are not useful to any other part of your code, you can nest those utility functions inside the function that will be called from elsewhere. This keeps the number of functions that are in the global scope down, which is always a good thing.

This is also a great counter to the lure of global variables. When writing complex code it is often tempting to use global variables to share values between multiple functions — which leads to code that is hard to maintain. Nested functions can share variables in their parent, so you can use that mechanism to couple functions together when it makes sense without polluting your global namespace — "local globals" if you like. This technique should be used with caution, but it's a useful ability to have.

### Closures

This leads us to one of the most powerful abstractions that JavaScript has to offer — but also the most potentially confusing. What does this do?

```
function makeAdder(a) {
       return function(b) {
          return a + b;
       };
1
2
3
\Delta
```

```
}
6 \mid \text{var } x = \text{makeAdder}(5);var y = makeAdder(20);
     x(6); // ?
    y(7); // ?
5
7
8
9
```
The name of the makeAdder() function should give it away: it creates new 'adder' functions, each of which, when called with one argument, adds it to the argument that it was created with.

What's happening here is pretty much the same as was happening with the inner functions earlier on: a function defined inside another function has access to the outer function's variables. The only difference here is that the outer function has returned, and hence common sense would seem to dictate that its local variables no longer exist. But they do still exist — otherwise the adder functions would be unable to work. What's more, there are two different "copies" of makeAdder()'s local variables — one in which a is 5 and one in which a is 20. So the result of those function calls is as follows:

x(6); // returns 11 y(7); // returns 27 1 2

Here's what's actually happening. Whenever JavaScript executes a function, a 'scope' object is created to hold the local variables created within that function. It is initialized with any variables passed in as function parameters. This is similar to the global object that all global variables and functions live in, but with a couple of important differences: firstly, a brand new scope object is created every time a function starts executing, and secondly, unlike the global object (which is accessible as this and in browsers as window) these scope objects cannot be directly accessed from your JavaScript code. There is no mechanism for iterating over the properties of the current scope object, for example.

So when makeAdder() is called, a scope object is created with one property: a, which is the argument passed to the makeAdder() function. makeAdder() then returns a newly created function. Normally JavaScript's garbage collector would clean up the scope object created for makeAdder() at this point, but the returned function maintains a reference back to that scope object. As a result, the scope object will not be garbage-collected until there are no more references to the function object that makeAdder() returned.

Scope objects form a chain called the scope chain, similar to the prototype chain used by JavaScript's object system.

A closure is the combination of a function and the scope object in which it was created. Closures let you save state as such, they can often be used in place of objects. You can find [several excellent introductions to closures](http://stackoverflow.com/questions/111102/how-do-javascript-closures-work).